# **Excel Sheet Split**

**Greg Harvey**

 **Excel 2016 For Dummies** Greg Harvey,2016-05-31 Let your Excel skills sore to new heights with this bestselling guide Updated to reflect the latest changes to the Microsoft Office suite, this new edition of Excel For Dummies quickly and painlessly gets you up to speed on mastering the world's most widely used spreadsheet tool. Written by bestselling author Greg Harvey, it has been completely revised and updated to offer you the freshest and most current information to make using the latest version of Excel easy and stress-free. If the thought of looking at spreadsheet makes your head swell, you've come to the right place. Whether you've used older versions of this popular program or have never gotten a headache from looking at all those grids, this hands-on guide will get you up and running with the latest installment of the software, Microsoft Excel 2016. In no time, you'll begin creating and editing worksheets, formatting cells, entering formulas, creating and editing charts, inserting graphs, designing database forms, and more. Plus, you'll get easy-to-follow guidance on mastering more advanced skills, like adding hyperlinks to worksheets, saving worksheets as web pages, adding worksheet data to an existing web page, and so much more. Save spreadsheets in the Cloud to work on them anywhere Use Excel 2016 on a desktop, laptop, or tablet Share spreadsheets via email, online meetings, and social media sites Analyze data with PivotTables If you're new to Excel and want to spend more time on your actual work than figuring out how to make it work for you, this new edition of Excel 2016 For Dummies sets you up for success.

 **Excel 2002 For Dummies** Greg Harvey,2001-06-15 Just because electronic spreadsheets like Excel 2002 have become almost as commonplace on today's personal computers as word processors and games doesn't mean that they're either well understood or well used. If you're one of the many folks who has Office XP on your computer but doesn't know a spreadsheet from a bedsheet, this means that Excel 2002 is just sitting there taking up a lot of space. Well, it's high time to change all that. One look at the Excel 2002 screen (with all its boxes, buttons, and tabs), and you realize how much stuff is going on there. Excel 2002 For Dummies will help you make some sense out of the rash of icons, buttons, and boxes that you're going to be facing day after day. And when you ready to go beyond spreadsheet basics, this guide will also introduce you to Conjuring up charts Inserting graphics Designing a database Converting spreadsheets into Web pages Most of all, Excel 2002 For Dummies covers the fundamental techniques that you need to know in order to create, edit, format, and print your own worksheets. In this book, you'll find all the information that you need to keep your head above water as you accomplish the everyday tasks that people do with Excel. This down-to-earth guide covers all these topics and more: Creating a spreadsheet from scratch Document recovery Formatting fundamentals Making corrections (and how to undo them) Retrieving data from your spreadsheets Protecting your documents Demystifying formulas Now, even if your job doesn't involve creating worksheets with a lot of fancy financial calculations or lah-dee-dah charts, you probably have plenty of things for which you could and should be using Excel. For instance, you may have to keep lists of information or maybe even put together tables of information for your job. Excel is a great list keeper and one heck of a table maker. You can use Excel anytime you need to keep track of products that you sell, clients who you service, employees who

you oversee, or you name it.

 *Excel 2016 VBA and Macros* Bill Jelen,Tracy Syrstad,2015-11-03 MASTER CORE EXCEL 2016 TOOLS FOR BUILDING POWERFUL, RELIABLE SPREADSHEETS! Use this guide to automate virtually any routine task: save yourself hours, days, maybe even weeks! Make Excel do things you thought were impossible, discover macro techniques you won't find anywhere else, and create automated reports that are amazingly powerful. Bill Jelen and Tracy Syrstad help you instantly visualize information, so you can act on it... capture data from anywhere, and use it anywhere... automate Excel 2016's best new features. You'll find simple, step-by-step instructions, real-world case studies, and 50 workbooks packed with bonus examples, macros, and solutions–straight from MrExcel! Get started fast with Excel macro development Work efficiently with ranges, cells, and formulas Build super-fast applications with arrays Automate Excel's new pivot table enhancements Collect user data with custom dialogs Make your macros more reliable and resilient Pull data from the Internet with web queries Use advanced classes, collections, and custom functions Build sophisticated business analysis solutions Read and write to Access or SQL Server databases Control other Office programs, and Windows itself Write code that also works on older Excel versions Start writing Office Store-style Excel Apps About MrExcel Library Every book in the MrExcel Library pinpoints a specific set of crucial Excel tasks and presents focused skills and examples for performing them rapidly and effectively. Selected by Bill Jelen, Microsoft Excel MVP and mastermind behind the leading Excel solutions website MrExcel.com, these books will Dramatically increase your productivity–saving you 50 hours a year or more Present proven, creative strategies for solving real-world problems Show you how to get great results, no matter how much data you have Help you avoid critical mistakes that even experienced users make This book is part of Que's Content Update Program. As Microsoft updates features of Excel, sections of this book will be updated or new sections will be added to match the updates to the software. See inside for details.

 **Don't Fear the Spreadsheet** Tyler Nash,Bill Jelen,Kevin Jones,Tom Urtis,2012-07-01 Written in a question-andanswer format, this lowest-level beginner book covers the extreme basics of using spreadsheets in Excel. Instead of delving into advanced topics that scare most Excel novices away, the guide starts at a much more basic level, quickly providing a passable knowledge of the program and allowing users to overcome their fears and frustrations. It answers hundreds of common questions, including Can I delete data from a spreadsheet without changing the formatting? How can I merge two cells, columns, or rows? How do I use text-wrapping? How do I create custom functions? and What is a Macro and how do I go about creating it? Intended for the roughly 40 percent Excel users who have never even entered a formula, this book will demystify the problems and confusion that prevent them from using the program to its potential.

 *Head First Excel* Michael Milton,2010-03-18 Provides instruction on using Excel including how to build spreadsheets, add and format information, print reports, create charts and graphics, and use basic formulas and functions

**Beginning Excel, First Edition** Barbara Lave,Diane Shingledecker,Julie Romey,Noreen Brown,Mary Schatz,2020 This

*3*

is the first edition of a textbook written for a community college introductory course in spreadsheets utilizing Microsoft Excel; second edition available: https://openoregon.pressbooks.pub/beginningexcel19/. While the figures shown utilize Excel 2016, the textbook was written to be applicable to other versions of Excel as well. The book introduces new users to the basics of spreadsheets and is appropriate for students in any major who have not used Excel before.

 Python for Excel Felix Zumstein,2021-03-04 While Excel remains ubiquitous in the business world, recent Microsoft feedback forums are full of requests to include Python as an Excel scripting language. In fact, it's the top feature requested. What makes this combination so compelling? In this hands-on guide, Felix Zumstein--creator of xlwings, a popular open source package for automating Excel with Python--shows experienced Excel users how to integrate these two worlds efficiently. Excel has added quite a few new capabilities over the past couple of years, but its automation language, VBA, stopped evolving a long time ago. Many Excel power users have already adopted Python for daily automation tasks. This guide gets you started. Use Python without extensive programming knowledge Get started with modern tools, including Jupyter notebooks and Visual Studio code Use pandas to acquire, clean, and analyze data and replace typical Excel calculations Automate tedious tasks like consolidation of Excel workbooks and production of Excel reports Use xlwings to build interactive Excel tools that use Python as a calculation engine Connect Excel to databases and CSV files and fetch data from the internet using Python code Use Python as a single tool to replace VBA, Power Query, and Power Pivot

 **Excel Timesaving Techniques For Dummies** Greg Harvey,2004-11-11 Covering formulas, charts, data lists, macros, and versions 2000, 2002, and 2003, this book offers more than seventy easy-to-follow techniques that show both new and experienced Excel users how to save time and avoid tedious or redundant tasks. Bestselling author Greg Harvey includes information on customizing Excel's menus and toolbars; modifying Excel's editing settings; using add-ins, AutoCorrect, AutoFill, AutoFormat, and data validation; copying and moving data between worksheets; encrypting workbook files; creating external database queries; converting worksheet data and charts into Web pages; and much more. \* Written by Greg Harvey, one of the bestselling technology authors of all time, whose books have combined sales of more than four million copies \* A unique, two-column format makes it easy for readers to grasp and apply each technique-and begin working more efficiently

 *Excel 2013: The Missing Manual* Matthew MacDonald,2013-04-18 The world's most popular spreadsheet program is now more powerful than ever, but it's also more complex. That's where this Missing Manual comes in. With crystal-clear explanations and hands-on examples, Excel 2013: The Missing Manual shows you how to master Excel so you can easily track, analyze, and chart your data. You'll be using new features like PowerPivot and Flash Fill in no time. The important stuff you need to know: Go from novice to ace. Learn how to analyze your data, from writing your first formula to charting your results. Illustrate trends. Discover the clearest way to present your data using Excel's new Quick Analysis feature. Broaden your analysis. Use pivot tables, slicers, and timelines to examine your data from different perspectives. Import data. Pull data from a variety of sources, including website data feeds and

corporate databases. Work from the Web. Launch and manage your workbooks on the road, using the new Excel Web App. Share your worksheets. Store Excel files on SkyDrive and collaborate with colleagues on Facebook, Twitter, and LinkedIn. Master the new data model. Use PowerPivot to work with millions of rows of data. Make calculations. Review financial data, use math and scientific formulas, and perform statistical analyses.

 **Excel 2010 For Dummies** Greg Harvey,2012-04-17 Dig into formulas, functions, and more to build your Excel skills Whether you're a beginner or an Excel veteran, this friendly guide provides the fundamental techniques to help you create, edit, format, and print your own spreadsheets. You'll start from scratch and quickly progress to manipulating data with formulas and using Excel's extensive formatting options to present your information in the most powerful way. Open the book and find: Ways to navigate Excel's Ribbon interface Data entry tips to start your spreadsheet How to build formulas and edit workbooks Formatting steps to follow Printing basics to present your data

 **Using Microsoft Office Excel 2003** Patrick Blattner,2004 Learn quickly and efficiently from a true Excel master using the tried and true Special Edition Using formula for success. Here, readers will find information that's undocumented elsewhere--even in Microsoft's own Help systems.

 Hands-On Data Visualization Jack Dougherty,Ilya Ilyankou,2021-04-30 Tell your story and show it with data, using free and easy-to-learn tools on the web. This introductory book teaches you how to design interactive charts and customized maps for your website, beginning with simple drag-and-drop tools such as Google Sheets, Datawrapper, and Tableau Public. You'll also gradually learn how to edit open source code templates like Chart.js, Highcharts, and Leaflet on GitHub. Hands-On Data Visualization for All takes you step-by-step through tutorials, real-world examples, and online resources. This hands-on resource is ideal for students, nonprofit organizations, small business owners, local governments, journalists, academics, and anyone who wants to take data out of spreadsheets and turn it into lively interactive stories. No coding experience is required. Build interactive charts and maps and embed them in your website Understand the principles for designing effective charts and maps Learn key data visualization concepts to help you choose the right tools Convert and transform tabular and spatial data to tell your data story Edit and host Chart.js, Highcharts, and Leaflet map code templates on GitHub Learn how to detect bias in charts and maps produced by others

 *Learn Excel 2007 from Mr Excel* Bill Jelen,2007-10-27 Covers how to effectively use Microsoft Excel using examples of real-world business problems.

 *Excel 2010 For Dummies* Greg Harvey,2010-04-01 The bestselling Excel book on the market, updated for Excel 2010 As the world's leading spreadsheet application, Excel has a huge user base. The release of Office 2010 brings major changes to Excel, so Excel For Dummies comes to the rescue once more! In the friendly and non-threatening For Dummies style, this popular guide shows beginners how to get up and running with Excel and helps more experienced users get comfortable with new features. Excel is the number one spreadsheet application worldwide, and Excel For Dummies is the number one guide to using it With the major changes in Microsoft Office 2010, Excel has new features and a new interface design; users need help to get up to speed The book includes everything you need to know to perform basic Excel 2010 tasks Covers creating and editing worksheets and charts, formatting cells, entering formulas, inserting graphs, designing database forms, and adding database records Also covers printing, adding hyperlinks to worksheets, saving worksheets as Web pages, adding existing worksheet data to an existing Web page, and much more Whether you're new to Excel or just need to understand the 2010 version, Excel 2010 For Dummies provides what you need to know.

 PowerPivot for the Data Analyst Bill Jelen,2010 Presents information on using the Pivot add-in for Excel 2010 to analyze business data, covering such topics as installation, using DAX functions and measures, importing data, and reporting to SharePoint.

 *Excel 2010 Just the Steps For Dummies* Diane Koers,2010-04-30 Pick your Excel task, find it fast, and get it done with Just the Steps! If you want to see how to do a particular Excel task, this is the perfect book. Each page includes step-by-step instruction in one column and illustrations and screenshots in the other column, so you have all the information you need in one place—no flipping pages! Improve your Excel skills with just the steps for entering spreadsheet data, building formulas, protecting excel data, formatting cells, designing spreadsheets with graphics, managing workbooks, changing worksheet values, sorting and filtering data, creating charts, creating PivotTables, building macros, integrating Excel into other Office programs, and—whew!—still more. Explains essentials tasks for Excel 2010, the spreadsheet application that is part of the Microsoft Office 2010 suite Shows you just the steps for numerous Excel tasks using an easy-to-follow, two-column page layout, with step-by-step instruction on one side and illustrations and screenshots on the other Covers entering spreadsheet data, building formulas, protecting excel data, formatting cells, designing spreadsheets with graphics, managing workbooks, changing worksheet values, sorting and filtering data, creating charts, creating PivotTables, and building macros Walks you step by step through collaborating in Excel and integrating or using Excel with Word, PowerPoint, and Access Make your tasks easier, improve your Excel skills, and get better results with this step-by-step guide.

 *Excel 2007* Matthew MacDonald,2007 Offering an updated overview of the latest version of the popular spreadsheet program, an informative manual covers the entire gamut of how to build spreadsheets, add and format information, print reports, create charts and graphics, and use basic formulas and functions, and includes helpful tips and step-by-step instruction in using the new user interface and tabbed toolbar. Original. (All Users)

Automate the Boring Stuff with Python Albert Sweigart,2020

 Slicing Pie Mike Moyer,2012 Slicing Pie outlines a simple process for making sure that the founders and early employees of a start-up company get their fair share of the equity. You will learn: How to value the time and resources an individual brings to the company relative to the contributions of others ; The right way to value intangible things like ideas and relationships ; What to do when a founder leaves your company ; How to handle equity when you have to fire someone. (4e de couv.).

**Excel for Chemists** E. Joseph Billo,2011-11-01 Reviews from previous editions: Excel for Chemists should be part

of any academiclibrary offering courses and programs in Chemistry. —Choice I highly recommend the book; treat yourself to it; assign it toa class; give it as a gift. —The Nucleus The newly revised step-by-step guide to using the scientificcalculating power of Excel to perform a variety of chemicalcalculations Chemists across all subdisciplines use Excel to record data intabular form, but few have learned to take full advantage of theprogram. Featuring clear step-by-step instructions, Excelfor Chemists illustrates how to use the scientificcalculating power of Excel to perform a variety of chemicalcalculations. Including a CD-ROM for Windows, this new edition provideschemists and students with a detailed guide to using the currentversions of Excel (Excel 2007 and 2010) as well as Excel 2003. Additional features in this third edition include: How to perform a variety of chemical calculations by creatingadvanced spreadsheet formulas or by using Excel's built-intools How to automate repetitive tasks by programming Excel'sVisual Basic for Applications New chapters show how to import data from other languageversions of Excel, and how to create automatic procedures The accompanying CD contains a number of Excel macros tofacilitate chemical calculations, including molecular weight,nonlinear regression statistics, and data interpolation Several appendices provide extensive lists of useful shortcutkeys and function descriptions

Thank you unconditionally much for downloading **Excel Sheet Split**.Most likely you have knowledge that, people have see numerous times for their favorite books in the manner of this Excel Sheet Split, but stop happening in harmful downloads.

Rather than enjoying a fine PDF bearing in mind a cup of coffee in the afternoon, otherwise they juggled like some harmful virus inside their computer. **Excel Sheet Split** is easy to get to in our digital library an online admission to it is set as public as a result you can download it instantly. Our digital library saves in complex countries, allowing you to acquire the most less latency time to download any of our books in the same way as this one. Merely said, the Excel Sheet Split is universally compatible next any devices to read.

# **Table of Contents Excel Sheet Split**

- 1. Understanding the eBook Excel Sheet Split
	- The Rise of Digital Reading Excel Sheet Split
	- Advantages of eBooks Over Traditional Books
- 2. Identifying Excel Sheet Split
	- Exploring Different Genres
	- Considering Fiction vs. Non-Fiction

Determining Your Reading Goals

- 3. Choosing the Right eBook Platform
	- Popular eBook Platforms
	- Features to Look for in an Excel Sheet Split
	- User-Friendly Interface
- 4. Exploring eBook Recommendations from Excel Sheet Split
	- Personalized Recommendations
- Excel Sheet Split User Reviews and Ratings
- Excel Sheet Split and Bestseller Lists
- 5. Accessing Excel Sheet Split Free and Paid eBooks
	- Excel Sheet Split Public Domain eBooks
	- Excel Sheet Split eBook Subscription Services
	- Excel Sheet Split Budget-Friendly Options
- 6. Navigating Excel Sheet Split eBook Formats
	- ePub, PDF, MOBI, and More
	- Excel Sheet Split Compatibility with Devices
	- Excel Sheet Split Enhanced eBook Features
- 7. Enhancing Your Reading Experience
	- Adjustable Fonts and Text Sizes of Excel Sheet Split
	- $\circ$  Highlighting and Note-Taking Excel Sheet Split o Interactive Elements Excel Sheet Split
- 8. Staying Engaged with Excel Sheet Split
	- Joining Online Reading Communities
	- Participating in Virtual Book Clubs
	- Following Authors and Publishers Excel Sheet Split
- 9. Balancing eBooks and Physical Books Excel Sheet Split
	- Benefits of a Digital Library
	- Creating a Diverse Reading Collection Excel Sheet Split
- 10. Overcoming Reading Challenges
	- o Dealing with Digital Eye Strain
	- Minimizing Distractions
	- Managing Screen Time
- 11. Cultivating a Reading Routine Excel Sheet Split
	- o Setting Reading Goals Excel Sheet Split
	- Carving Out Dedicated Reading Time
- 12. Sourcing Reliable Information of Excel Sheet Split Fact-Checking eBook Content of Excel Sheet
- Split
- Distinguishing Credible Sources
- 13. Promoting Lifelong Learning
	- Utilizing eBooks for Skill Development
	- Exploring Educational eBooks
- 14. Embracing eBook Trends
	- Integration of Multimedia Elements
	- Interactive and Gamified eBooks

### **Excel Sheet Split Introduction**

In this digital age, the convenience of accessing information at our fingertips has become a necessity. Whether its research papers, eBooks, or user manuals, PDF files have become the preferred format for sharing and reading documents. However, the cost associated with purchasing PDF files can sometimes be a barrier for many individuals and organizations. Thankfully, there are numerous websites and platforms that allow users to download free PDF files legally. In this article, we will explore some of the best platforms to download free PDFs. One of the most popular platforms to download free PDF files is Project Gutenberg. This online library offers over 60,000 free eBooks that are in the public domain. From classic literature to historical documents, Project Gutenberg provides a wide range of PDF files that can be downloaded and enjoyed on various devices. The website is user-friendly and allows users to search for specific titles or browse through different categories. Another reliable platform for downloading Excel Sheet Split free PDF files is Open Library. With its vast collection of over 1 million eBooks, Open Library has something for every reader. The website offers a seamless experience by providing options to

borrow or download PDF files. Users simply need to create a free account to access this treasure trove of knowledge. Open Library also allows users to contribute by uploading and sharing their own PDF files, making it a collaborative platform for book enthusiasts. For those interested in academic resources, there are websites dedicated to providing free PDFs of research papers and scientific articles. One such website is Academia.edu, which allows researchers and scholars to share their work with a global audience. Users can download PDF files of research papers, theses, and dissertations covering a wide range of subjects. Academia.edu also provides a platform for discussions and networking within the academic community. When it comes to downloading Excel Sheet Split free PDF files of magazines, brochures, and catalogs, Issuu is a popular choice. This digital publishing platform hosts a vast collection of publications from around the world. Users can search for specific titles or explore various categories and genres. Issuu offers a seamless reading experience with its user-friendly interface and allows users to download PDF files for offline reading. Apart from dedicated platforms, search engines also play a crucial role in finding free PDF files. Google, for instance, has an advanced search feature that allows users to filter results by file type. By specifying the file type as "PDF," users can find websites that offer free PDF downloads on a specific topic. While downloading Excel Sheet Split free PDF files is convenient, its important to note that copyright laws must be respected. Always ensure that the PDF files you download are legally available for free. Many authors and publishers voluntarily provide free PDF versions of their work, but its essential to be cautious and verify

the authenticity of the source before downloading Excel Sheet Split. In conclusion, the internet offers numerous platforms and websites that allow users to download free PDF files legally. Whether its classic literature, research papers, or magazines, there is something for everyone. The platforms mentioned in this article, such as Project Gutenberg, Open Library, Academia.edu, and Issuu, provide access to a vast collection of PDF files. However, users should always be cautious and verify the legality of the source before downloading Excel Sheet Split any PDF files. With these platforms, the world of PDF downloads is just a click away.

#### **FAQs About Excel Sheet Split Books**

**What is a Excel Sheet Split PDF?** A PDF (Portable Document Format) is a file format developed by Adobe that preserves the layout and formatting of a document, regardless of the software, hardware, or operating system used to view or print it. **How do I create a Excel Sheet Split PDF?** There are several ways to create a PDF: Use software like Adobe Acrobat, Microsoft Word, or Google Docs, which often have built-in PDF creation tools. Print to PDF: Many applications and operating systems have a "Print to PDF" option that allows you to save a document as a PDF file instead of printing it on paper. Online converters: There are various online tools that can convert different file types to PDF. **How do I edit a Excel Sheet Split PDF?** Editing a PDF can be done with software like Adobe Acrobat, which allows direct editing of text, images, and other elements within the PDF. Some free tools, like PDFescape or Smallpdf, also offer basic editing capabilities. **How do I convert a**

**Excel Sheet Split PDF to another file format?** There are multiple ways to convert a PDF to another format: Use online converters like Smallpdf, Zamzar, or Adobe Acrobats export feature to convert PDFs to formats like Word, Excel, JPEG, etc. Software like Adobe Acrobat, Microsoft Word, or other PDF editors may have options to export or save PDFs in different formats. **How do I password-protect a Excel Sheet Split PDF?** Most PDF editing software allows you to add password protection. In Adobe Acrobat, for instance, you can go to "File" -> "Properties" -> "Security" to set a password to restrict access or editing capabilities. Are there any free alternatives to Adobe Acrobat for working with PDFs? Yes, there are many free alternatives for working with PDFs, such as: LibreOffice: Offers PDF editing features. PDFsam: Allows splitting, merging, and editing PDFs. Foxit Reader: Provides basic PDF viewing and editing capabilities. How do I compress a PDF file? You can use online tools like Smallpdf, ILovePDF, or desktop software like Adobe Acrobat to compress PDF files without significant quality loss. Compression reduces the file size, making it easier to share and download. Can I fill out forms in a PDF file? Yes, most PDF viewers/editors like Adobe Acrobat, Preview (on Mac), or various online tools allow you to fill out forms in PDF files by selecting text fields and entering information. Are there any restrictions when working with PDFs? Some PDFs might have restrictions set by their creator, such as password protection, editing restrictions, or print restrictions. Breaking these restrictions might require specific software or tools, which may or may not be legal depending on the circumstances and local laws.

## **Excel Sheet Split :**

Foreign Relations of the United States, 1949, The Far East: ... The China White Paper was released by the Department at 12 noon, August 5, as ... August 15, 1949, page 237. The statement issued by the Secretary of State ... China White Paper The China White Paper is the common name for United States Relations with China, with Special Reference to the Period 1944-1949, published in August 1949 by ... The China White Paper: August 1949 - U. S. Department of ... U. S. Department of State Introduction by Lyman P. Van Slyke. BUY THIS BOOK. 1967 1124 pages. \$65.00. Paperback ISBN: 9780804706087. Google Book Preview. The Failure of the China White Paper - Digital Commons @ IWU by WA Rintz · 2009 · Cited by 8 — Abstract. The China White Paper, released by the Truman administration in 1949, aimed to absolve the U.S. government of responsibility for the loss of China ... Dean Acheson's 'White Paper' on China (1949) Published in early August 1949, it outlined the situation in China, detailed American involvement and assistance to the Chinese and suggested reasons for the ... Publication of China White Paper Work was under way in April 1949 (026 China/4–2749). A memorandum of May 21 ... Canton, August 10, 1949—2 p. m. [Received August 13—6:12 a. m.]. 893.00/8 ... The China White Paper: August 1949 - U. S. Department of ... U. S. Department of State Introduction by Lyman P. Van Slyke. BUY THIS BOOK. 1967 1124 pages. \$65.00. Paperback ISBN: 9780804706087. Google Book Preview. The China White Paper: August 1949 Book details · Print length, 1086 pages · Language. English · Publisher. Stanford University Press · Publication date. December 1, 1967 · ISBN-10. 0804706077. Full text of "The China White Paper

1949" Full text of "The China White Paper 1949". See other formats. SP 63 / Two volumes, \$7.50 a set CHINA WHITE PAPER August 1949 VOLUME I Originally Issued as ... The China White Paper: August 1949 A Stanford University Press classic. The First-Time Manager by McCormick, Jim The book addresses the needs of new managers and it does a very good job at point out the most common mistakes new managers make and how to avoid them. But it's ... The First-Time Manager The trusted management classic and go-to guide for anyone facing new responsibilities as a first-time manager. Learn to conquer every challenge like a seasoned ... The First-Time Manager (First-Time Manager Series) Learn to conquer every challenge like a seasoned pro with the clear, candid advice in The First-Time Manager. For nearly four decades, this expert guide has ... The First-Time Manager by Jim McCormick, Paperback The updated seventh edition delivers new information that helps you manage across generations, use online performance appraisal tools, persuade with stories, ... The First-time Manager by Loren B. Belker Clear and concise, the book covers all the fundamentals you need for success, with indispensable advice on topics including hiring and firing, leadership, ... The First-Time Manager - Audiobook The trusted management classic and go to guide for anyone facing new responsibilities as a first time manager. Learn to conquer every challenge like a pro ... The First-Time Manager - Loren B. Belker, Jim McCormick ... The First-Time Manager is the answer, dispensing the bottom-line wisdom they need to succeed. A true management classic, the book covers essential topics such ... 5 Pieces of Advice for First-Time Managers Jun 2, 2022 — 1) Build a culture of feedback from the start.  $\cdot$  2) Know that trust is given,

not earned.  $\cdot$  3) Create team rituals to build trust with your ... The First-Time Manager: Leading Through Crisis Sep 5, 2023 — Paul Falcone, author of 101 Tough Conversations to Have with Employees and HR and leadership expert will help you master unforeseen challenges ... 000 00000 000 000000 [Khana Pugos, Dina Pugos] - Goodreads Read 6 reviews from the world's largest community for readers. A Collection of selected essays by Rabindra Mishra which were published in Nepali National N… Khana Pugos, Dina Pugos (Nepali Edition): Mishra, Rabindra Khana Pugos, Dina Pugos is a collection of essays by Rabindra Mishra. The essays primarily focus on the dual themes of 'Practical Philanthropy' and ... Khana Pugos Dina by Rabindra Mishra Khana Pugos, Dina Pugos (Nepali Edition) by Mishra, Rabindra and a great selection of related books, art and collectibles available now at AbeBooks.com. Khana Pugos, Dina Pugos - खान पुगोस् िदन पुगोस् Khana Pugos, Dina Pugos is a collection of essays by Rabindra Mishra. The essays primarily focus on the dual themes of 'Practical Philanthropy' and ... Khana Pugos, Dina Pugos by Rabindra Mishra, Paperback Khana Pugos, Dina Pugos is a collection of essays by Rabindra Mishra. The essays primarily focus on the dual themes of 'Practical Philanthropy' Khana Pugos Dina Pugos Nepali Edition 9789937905848 Khana Pugos Dina Pugos Nepali Edition ; Item Number. 195602609481 ; ISBN. 9789937905848 ; EAN. 9789937905848 ; Accurate description. 4.9 ; Reasonable shipping cost. Khana Pugos, Dina Pugos (Paperback) Jul 10, 2018 — Khana Pugos, Dina Pugos is a collection of essays by Rabindra Mishra. The essays primarily focus on the dual themes of 'Practical ... Khāna pugos, dina pugos - Ravīndra Miśra Articles on the social services and political activities of Nepal; previously published

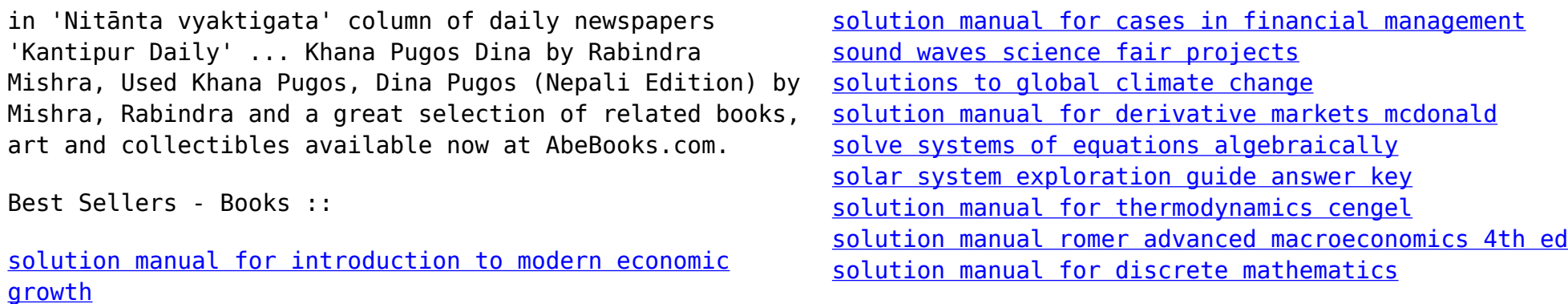